#### UNIVERSIDAD DE XALAPA

# Taller: Microsoft Visio DOCUMENTO MAESTRO

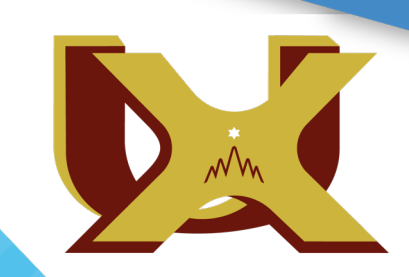

**Taller:**

## **Microsoft Visio**

Universidad de Xalapa | Educación en Línea

## Descripción del taller

Durante este taller, el participante explorará las características y el uso de la aplicación Microsoft Visio. Esta aplicación permite diseñar una variedad de diagramas para organizar información de manera lógica, sencilla y organizada. De esta manera, la comunicación de los procesos a realizar en un ambiente de colaboración se torna más sencilla y certera.

## **Perfiles**

#### **Perfil de ingreso**

Los aspirantes al taller deberán tener curiosidad intelectual y habilidad para autogestionar su aprendizaje; capacidad para el análisis y la síntesis de ideas y procesos. Además el aspirante deberá tener habilidades básicas de informática.

#### **Perfil de egreso**

El estudiante del taller Microsoft Visio será capaz de diseñar diagramas en el software antes mencionado para representar gráficamente la organización de los procesos que considere pertinentes y/o necesarios.

## Contenido del taller

- 1. Empezando
	- 1.1. Descripción del espacio de trabajo
	- 1.2. Las formas
	- 1.3. Escala del dibujo
	- 1.4. Vista de cuadricula
- 2. Creación de diagramas
	- 2.1. Selección de plantillas
	- 2.2. Agregar y conectar formas
	- 2.3. Aplicar formatos
	- 2.4. Exportar diferentes archivos
	- 2.5. Tipo de diseños
- 3. Formas y formatos
	- 3.1. Líneas y formas personalizadas
	- 3.2. Conectar formas
	- 3.3. Aplicar formato a conectores
	- 3.4. Alineando y arreglando formas perfectamente
	- 3.5. Medición de distancias en un diagrama
	- 3.6. Mostrar tamaño y dimensiones del diagrama
- 4. Organización de diagramas
	- 4.1. Aplicar un tema a un diagrama
	- 4.2. Organizar formas en contenedores
	- 4.3. Organizar formas de diagramas de flujo
	- 4.4. Agregar o eliminar páginas
	- 4.5. Fondo de página
	- 4.6. Encabezado y pie de página
	- 4.7. Capas para administración de formato

## **Temporalidad**

El desarrollo de las actividades comprende el trabajo presencial de **4 horas.**

## Requisitos (Proporcionado por la Universidad de Xalapa)

- Una computadora con sistema operativo Windows
- Software Microsoft Visio